# **How To Download FREE Photoshop Brushes**

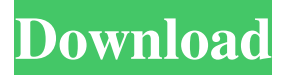

### **New Brush Photoshop Download Crack + Activation (Final 2022)**

\* \_Photoshop Elements:\_ Like Photoshop, Photoshop Elements is an Adobe product that enables you to edit digital photos. However, it's designed for the beginning user who needs to manipulate an image in a creative way. It uses layers, too, and most of the features found in Photoshop, but it's much smaller. \* \_Paint Shop Pro: \_ Originally known as PhotoDraw and marketed primarily to graphic arts professionals, Paint Shop Pro is another popular image-manipulation program. You can import images directly, or you can use layers to enhance them. \* \_Corel Photo-Paint:\_ This program was developed in the 1990s for editing digital photographs, but it has since evolved into a powerful piece of software with quite a few image-manipulation tools. All of the software programs mentioned in this list offer a wide range of tasks, but you may find a program that does certain things better than the others. For example, you may find that Paint Shop Pro does a better job with selective red eye. Or maybe Corel Photo-Paint has better exposure controls. The same is true when it comes to graphics programs, like Adobe InDesign and Adobe Illustrator. You may find that one is better suited for a particular type of document or is easier to use. If you're a programmer, you can use Adobe Photoshop Elements or Adobe Illustrator to generate code for pages, which you can insert into your website. # About This Book This book does not profess to be a complete overview of Photoshop. Instead, it has an eye on the subject of working with digital photographs from beginning to end. First, it gives you a hands-on introduction to the program. If you're new to Photoshop, you can use this book as a tour guide. ## About This Book's Digital Edition Just as this book's print edition appears, this guide's digital edition has the same look and feel as the print book. All the pages are intact, and the colors are true to the original. However, we formatted the book to work on all popular devices and platforms, so you can access the content wherever you want. \* \* \* # Feature Highlight: The Portable Table of Contents To help you with navigation, we provide a table of contents on the inside front cover of this book, so you have a handy guide to move from chapter to chapter. The table of contents follows a logical progression,

#### **New Brush Photoshop Download Crack**

Common editing tasks: Stopping distracting elements, such as red-eye, black spots, and blemishes Inserting arrows, text or other objects Adding and removing objects, such as people, lines or colors Cropping images to get rid of things that are not of interest, such as the background Adding a specific

color to all the images in a folder or a scene Changing the intensity of a color Adding borders and frames Creating masks to remove unwanted elements from an image The following are some basic features of Photoshop and Photoshop Elements that are available in the list. You can find a detailed list of features for Photoshop and Photoshop Elements from the Adobe website. Photoshop: Toprated Photoshop is one of the best and most versatile photo editing software and can be used for image retouching, designing logos, creating web graphics, photo manipulation and editing images. You can use it for over 100 different types of editing tasks. You can use this software for two purposes: For professional use, and for hobbyist use. Photoshop Elements: A more cost-effective version of Photoshop. It is specially designed for photo editing, web design and graphics. It offers a high-quality screen environment and easy operations. Adobe Photoshop Elements is made for pixel editing. It can resize and crop images, improve contrast, create new borders and frames, and sharpen text. How to copy your Photoshop image files to Adobe Photoshop Elements? How to export your Adobe Photoshop work to other image formats, including web? Copy and export Photoshop file data from Photoshop to Photoshop Elements CS3 and later. 1. Open a large image 2. In the File menu, select Export and select Photoshop File. 3. Choose a suitable Photoshop file type, you may also create a new one 4. In the Export dialog box, click OK. 5. Open a small image in Photoshop Elements 6. Press Ctrl+A to select all images, then Ctrl+C to copy them to Adobe Photoshop Elements. Photoshop: Photoshop contains several layers, which you can create and move. Layers are useful for organizing the whole image and maintaining the visual structure. You can combine multiple layers into a single image or split a single layer into more than one layer. Photoshop Elements: Elements supports only the basic layer styles, so you can't create complex layer structures in this version of Photoshop. If you want to combine 05a79cecff

## **New Brush Photoshop Download Crack License Code & Keygen Free [Updated-2022]**

If this is your first visit, be sure to check out the FAQ by clicking the link above. You may have to register before you can post: click the register link above to proceed. To start viewing messages, select the forum that you want to visit from the selection below. On average how many I agree with some of the others about more hits. That is not even talking about the swinging aspect of it, just the fact that there is a lot of contact on it. My point is that if one were to use an estimate, like "average lifetime of one cartridge is 5 years", or "average lifespan of one cartridge in general usage is 3 years". I would go by the fact that most cartridge belts have the description "worst condition" in the ad, and the idea that if it is going to fall apart, it will fall apart if one didn't get the all-important life training. That being said, I have had mine for nearly 10 and not sure where it is up to yet, but was used for years and years before I got it. As for belt prices, I have watched mine hit \$80 in the back of the drawer for a while and \$30 one recently. This was at the time when I was told a Tango K-II would cost around \$100 plus shipping to the customer. Of course, in all seriousness, the Tango K-II was the most popular belt in the world at the time. I was told back then that a good belt with a very good condition had to be around \$120. Now, I'm not a gun control person, but if I was, I don't think I'd consider a \$60 belt to be a good belt. As for prices, I usually charge a little more for new, yet given enough time, new will still sell. I have better luck with good or new than with new with a history.Home-based postnatal support for women with diabetes: the Australian program. The objective of this study was to explore women's experience of postnatal support for women with diabetes in Australia. This was a qualitative study involving semistructured interviews with 19 women who delivered at home with a midwife in Australia. Interviews were digitally recorded and transcribed. A conventional qualitative thematic analysis was used. Findings

### **What's New in the?**

Lobular and ductular carcinoma in situ of the breast diagnosed on fine needle aspiration biopsy: a report of seven cases and review of the literature. Lobular carcinoma in situ (LCIS) and ductal carcinoma in situ (DCIS) are lesions of the breast, which have been reported in women of all ages. While LCIS can be clinically detected as a circumscribed mass, DCIS appears as a spectrum of architectural patterns encompassing comedonecrosis, papillary, solid, cribriform and micropapillary forms. Malignant papillary lesions may mimic a papilloma. A few cytologic cases of LCIS have been reported in the literature. In this study, we examined seven cases of LCIS or DCIS, diagnosed on aspiration smears in female patients, with the following cytologic findings: (i) hyperchromatic nuclei with coarse chromatin and small clumps of nuclear material in the cytoplasm, (ii) loss of polarity or cellular cohesion, (iii) increased nuclear-cytoplasmic ratio of greater than 1.0 and (iv) glassy or optically empty appearance. In the immunocytochemical staining of the seven cases, S-100 protein showed strong positive staining of the epithelial cells, and cytokeratin (CK) 7 was positive in four cases, CK 19 in four cases, and calretinin in four cases, which suggested they were not of a mucinous or myoepithelial nature. This study suggests that cytomorphologic features of LCIS and DCIS should be highlighted to recognize these lesions in cytologic smears.Are we in the Age of Populism? Donald Trump's success will do nothing to stop populism, it's just the latest sign of the death of liberal democracy. It was perhaps inevitable that Donald Trump, who came into the presidency as an outsider to the powers that be, would become the most powerful leader in American history. And that in itself could just be the beginning. The great surprise of Trump's presidency, and the reason why he has perhaps more supporters than Clinton did back in November, is that we have never seen anything like it before. The man who seems to be calling for the abolition of political correctness, the man who embraced Vladimir Putin's praises for him being "a leader for a new world", the man whose supporters appear

### **System Requirements:**

Windows 7/8 macOS High Sierra 10.13.3 Steam Controller FAQ: Is this a conversion of the original game? No, this is a conversion of Bayonetta 2. Why didn't you use VHSE (video game hardware emulator) to do the conversion? VHSE is hard to use, and the game's source code was already available. How did you use this source code to create the original Bayonetta? I used the source code for

#### Related links:

[https://gamelyss.com/wp](https://gamelyss.com/wp-content/uploads/2022/07/photoshop_2020_plugins_free_download_with_crack.pdf)[content/uploads/2022/07/photoshop\\_2020\\_plugins\\_free\\_download\\_with\\_crack.pdf](https://gamelyss.com/wp-content/uploads/2022/07/photoshop_2020_plugins_free_download_with_crack.pdf) <https://kharrazibazar.com/photoshop-cc-2021-23-1-all-in-one/> <https://pouss-mooc.fr/2022/07/01/browse-free-photoshop-actions-and-brushes-for-designers/> <https://mdi-alger.com/wp-content/uploads/2022/07/comphil.pdf> <http://vegaspillow.ir/2022/07/01/download-adobe-photoshop-cc-2019-and-cc-2020/> <http://wp2-wimeta.de/how-to-download-and-install-adobe-photoshop-express-3/> <https://hanffreunde-braunschweig.de/photoshop-8-0-full-upgrade/> [https://chemistry.huji.ac.il/sites/default/files/chemistry/files/mihya\\_ma\\_dr.pdf](https://chemistry.huji.ac.il/sites/default/files/chemistry/files/mihya_ma_dr.pdf) <https://lynonline.com/2022/07/01/free-text-styles-metal/> <https://ayurmegha.com/wp-content/uploads/2022/07/dardes.pdf> <http://www.antiquavox.it/water-splash-free-photoshop-brushes/> <https://www.riobrasilword.com/2022/07/01/download-adobe-photoshop-cc-2019/> [https://adview.ru/wp](https://adview.ru/wp-content/uploads/2022/07/imagenomic_portraiture_234_photoshop_plugin_free_download.pdf)[content/uploads/2022/07/imagenomic\\_portraiture\\_234\\_photoshop\\_plugin\\_free\\_download.pdf](https://adview.ru/wp-content/uploads/2022/07/imagenomic_portraiture_234_photoshop_plugin_free_download.pdf) [http://www.keytoheaventabernacle.org/wp](http://www.keytoheaventabernacle.org/wp-content/uploads/2022/07/photoshop_free_trial_download.pdf)[content/uploads/2022/07/photoshop\\_free\\_trial\\_download.pdf](http://www.keytoheaventabernacle.org/wp-content/uploads/2022/07/photoshop_free_trial_download.pdf) [https://www.mil-spec-industries.com/system/files/webform/download-photoshop-free-windows\\_0.pdf](https://www.mil-spec-industries.com/system/files/webform/download-photoshop-free-windows_0.pdf) <https://fennylaw.com/adobe-photoshop-2018-with-serial-number-professional/> <https://beautysecretskincarespa.com/2022/07/01/12641/> <https://alafdaljo.com/adobe-photoshop-4-0-crack-full-serial-number/> <https://www.iowawdb.gov/system/files/webform/zosmart817.pdf> <https://www.hungryhowies.com/system/files/webform/zimalis144.pdf>